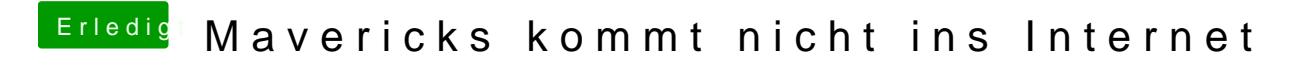

Beitrag von Griven vom 22. Januar 2014, 20:46

Okay, dann kann hier ja zu.